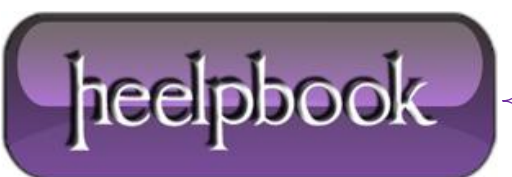

## **KEYBOARD NINJA – SCROLLING THE WINDOWS COMMAND PROMPT WITH ONLY THE KEYBOARD**

The Windows command prompt (**cmd.exe**) has always been known for being underpowered compared to**Linux**, but have you ever noticed that to view the output of a long command you have to resort to themouse to scroll?

You can easily scroll with just the keyboard, but to get into the "**Scroll Mode**" you'll have to use a 4-key combination that reminds me of cheat codes on old nintendo games… Up, Up, Down, Down…

Press **Alt+Space** together, and then **E**, then **L**

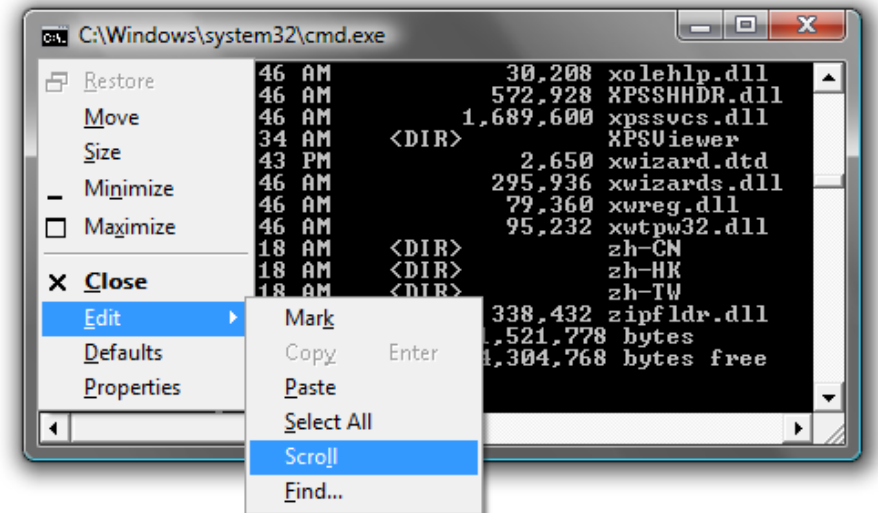

*Enable Scroll Mode on MS-DOS*

This will put the command prompt into "**Scroll**" mode, where you can use the **Page Up/Down** keys as well as the arrow keys.

*Enable Scroll Mode on MS-DOS*

To get out of this mode, you can hit the **Esc** or **Enter** keys.

One of the most annoying instances of this problem is when trying to view the output of the **ipconfig**command… it always stretches beyond the current page on my system… now I can finally use the keyboard.

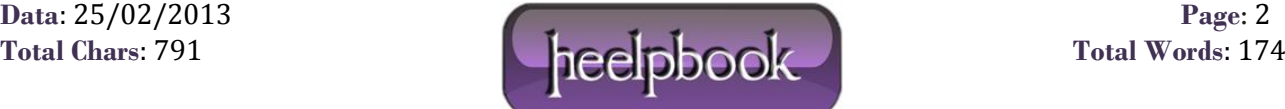